# **Excel Shortcuts 10**

**Vijay Kumar**

 **150 Most Poweful Excel Shortcuts** Andrei Besedin,2017-10-27 EXCEL SHORTCUTS No doubt Microsoft excel is a very powerful application that is used by many businesses and people around the world today. Have you been a situation where you and your colleagues will be working on the same task on the excel spreadsheet, and they will finish up within few minutes while you are still on the same task for hours? Do you think they are better than you? Do you think they are smarter than you? No, they are not, just that they know what you don't know. Wondering what that is? It is excel shortcuts /b. There are lots of excel shortcuts out there that can help you finish up your task on time. If you know the powerful excel shortcuts, you would not have to sit down the whole day trying to finish up a task while your colleagues are already done. For you to save more of your time, we have come up with an incredible and powerful short book, "150 Most Powerful Excel Shortcuts: Secrets of Saving Time with Excel!" Yes, there are lots of excel shortcuts, but our outstanding product is ready to give you 150 most powerful ones. This is because learning such a large number can be confusing and

overwhelming. Apart from the 150 most powerful excel shortcuts our product offers, some extra benefits await you. Some of the unarguable benefits you can derive are: •You will learn quick ways to carry out tasks on excel •The shortcuts are precise and simple to understand so that you won't have a headache mastering them •Reading it takes less time so you can read over and over again without wasting your time •It serves as a perfect reference guide due to the great navigation index it offers No doubt, we can't argue the fact that our short book might not contain the highest level of information. We only have one aim, to provide you a quick solution to your problems by revealing to you the most powerful Excel Shortcuts. The 150 Most Powerful Excel Shortcuts offered by our amazing short book can save you more time than you can imagine. You can save about \$1000 just by making this purchase. Seems incredible we think? The more you procrastinate on buying this success proven short book, the more you are vulnerable to wasting your precious time when dealing with huge Excel data. To have more of your time to yourself, obtain your copy of the book with just one click. Click the buy button at the upper right side of the page. By taking this action, you would be doing yourself a great

favor! Why delay, when you have what can push you through huge excel task without wasting time, right at your doorstep. Purchase your copy now! PS: You will also get a valuable bonus file (please see page at the end of the book)!

 10 Minute Guide to Excel 4 Michael Miller,1992 The latest version of Excel offers powerful new features, including Drag and Drop, Autofill, a new and improved Toolbar, worksheet Zoom, and printto-fit. It is designed for those who want to become productive quickly on Excel without investing a lot of time upfront.

 Windows 10 Shortcut Keys U. C-Abel Books,2015-08-22 Start enjoying the benefits of Windows 10 today Windows 10 is an operating system developed, released, and sold by Microsoft Corporation as part of Windows NT operating systems. Now, there is more to know about it. This version of windows unlike older versions, has many features that will help you do more, however, installing and using windows 10 is not enough, you need to find out things that make it a complete windows 10 in order to work effectively, efficiently, and productively.You need to apply the use of keyboard shortcuts. Apart from being productive, shortcuts help you to be free from Repetitive Syndrome Injury (R.S.I) Here is a brief preview of what you learn from this book. Top Keyboard shortcuts in Windows 10, New keyboard shortcuts, General Keyboard shortcuts, Windows logo Keyboard shortcuts, Command Prompt Keyboard Shortcuts, Dialog Box Keyboard shortcuts, File Explorer Keyboard shortcuts, Virtual Desktops Keyboard Shortcuts, Taskbar Keyboard shortcuts, Ease of Access Keyboard shortcuts, Magnifier Keyboard shortcuts, Narrator Keyboard shortcuts, Narrator Touch Keyboard shortcuts, Settings Keyboard Shortcuts, Remote Desktop Keyboard Shortcuts, Microsoft Edge Keyboard Shortcuts, Game Bar Keyboard Shortcuts, Photos App Keyboard Shortcuts, Calculator Keyboard Shortcuts, Reader Keyboard shortcuts, Paint Keyboard Shortcuts., Windows Journal Keyboard shortcuts, and Windows 10 WordPad shortcuts. Take the first step to being productive in Windows 10 now by clicking Buy

 Slaying Excel Dragons Mike Girvin,Bill Jelen,2011-02-21 This enthusiastic introduction provides support for Excel beginners and focuses on using the program immediately for maximum efficiency.

With 1,104 screenshots and explicit information on everything from rows, columns, and cells to subtotaling, sorting, and pivot tables, this guide aims to alleviate the frustrations that come with using the program for the first time. This manual offers strategies for avoiding problems and streamlining efficiency and assists readers from start to finish, turning Excel 2010 novices into experts.

 **130 Excel Shortcuts** Vijay Kumar,2015-12-26 This book is for those persons who want to learn the important Microsoft Excel Keyboard Shortcuts.

 **Excel Shortcuts 101 Shortcuts: Excel Formulas, Shortcuts & Spreadsheets** Matthew Hollinder,2015-07-29 Excel is part of the Microsoft Office tools. It is used to enter data that can be financial, employee data and any other form of data. Excel is preferred for this function as it is already arranged in cells, rows and columns. You can also manipulate the size of tables, use formulas to make work easier as you enter the data including percentiles and currencies. You can also easily total the data at the end of the table using a formula. The excel functions can be accessed easily using the excel keyboard shortcuts that will make you work more efficiently. This guide will show you how the

excel keyboard shortcuts and how to use them to complete the various tasks you want to perform. These include how to open workbooks and worksheets, saving data, entering a formula, making parts of the data bold and other functions including printing, changing the font and underlining.

 **Excel Shortcuts** Sam Key,2015-08-22 Excel Shortcuts: The 100 Top Best Powerful Excel Keyboard Shortcuts in 1 Day! Do you know the power of Microsoft's Excel? Are you able to use Excel to its fullest potential? Do you want to learn Excel fast, quick and easy? Want to skip all the formal training? Can't afford a college class or university class on Excel? Don't have the time? Just want to get started? Want all the formula's? Shortcuts that make using Excel easy? Buy Now!

 **Microsoft Excel 2010** Philip Wiest,2011 Taking your Excel experience to the next level is as easy as counting to 10. From breaking the boredom of data entry to the magic of simple macros, you'll see how easy it is to get double the results in half the time. With the 10 easy-to-understand lessons taught in this amazing DVD video, you'll realize you don't have to speak 'computerese' or be an Excel power user to create and use shortcuts that take the repetitive work out of all your routine tasks. You'll save

time, have fewer errors - and starting putting the full power of Excel to work for you.--Container.

 Don't Fear the Spreadsheet Tyler Nash,Bill Jelen,Kevin Jones,Tom Urtis,2012-07-01 Written in a question-and-answer format, this lowest-level beginner book covers the extreme basics of using spreadsheets in Excel. Instead of delving into advanced topics that scare most Excel novices away, the guide starts at a much more basic level, quickly providing a passable knowledge of the program and allowing users to overcome their fears and frustrations. It answers hundreds of common questions, including Can I delete data from a spreadsheet without changing the formatting? How can I merge two cells, columns, or rows? How do I use text-wrapping? How do I create custom functions? and What is a Macro and how do I go about creating it? Intended for the roughly 40 percent Excel users who have never even entered a formula, this book will demystify the problems and confusion that prevent them from using the program to its potential.

 **Excel Shortcuts** Vijay Kumar,2016-03-05 Excel Keyboard Shortcuts.You may wonder why you want to learn this much of Excel Shortcuts, but trust me by learning these shortcuts you will learn more about various features in Excel that you might have otherwise not noticed or skipped without using.These are some of the benefits of learning Shortcuts. \* Increase your productivity by speeder execution of tasks.\* Will increase the accuracy of the work you are doing.\* Help to get Raises and Promotion.\* To impress your Boss and Colleagues.\* It is fun to use the shortcuts.This book covers various shortcuts from Basic to Advance level in Formatting, Data editing, Selection, Navigation and other useful shortcuts with example sheets so that you can practice while you read.Get started today to increase your productivity.

 **10 Minute Guide to Excel 5** Joe Kraynak,1993 A clear, concise guide to the most important features of Excel. Organized in lesson format, this book teaches the basics in mini-tutorials, each of which can be completed in 10 minutes or less. The two-color, graphic approach is unintimidating and easy to follow, helping users to quickly find the information they need. (Alpha Books)

 Excel Shortcuts Sam Key,2015-06-20 Excel Shortcuts: The 100 Top Best Powerful Excel Keyboard Shortcuts in 1 Day! Do you know the power of Microsoft's Excel? Are you able to use Excel to its fullest potential? Do you want to learn Excel fast, quick and easy? Want to skip all the formal training? Can't afford a college class or university class on Excel? Don't have the time? Just want to get started? Want all the formula's? Shortcuts that make using Excel easy? All you have to do is click BUY and your ready to start learning and using excel right away!

 **EXCEL-Erate Your Energy!** Teresa Bell,2012-08-06 Some folks light up the room,when they enter.Some when they leave.Which one do YOU want to be?Low Energy? Feel Stuck? If you have ever felt: stuck in a bad job, stuck in a bad relationship or stuck with a bad decision then read EXCEL-ERATE YOUR ENERGY: 10 Microsoft Excel Shortcuts to Super Charge Your Life.Based on using everyday Microsoft Excel Shortcuts, each of the 10 tips will provide with step by step insight to guide you on a journey of energy and happiness. At the end of each tip, there is a Energy Boosting Exercise that is journal to assist you to not only think clearer but act in the right direction towards living a life of joy.

**Microsoft Excel 2016 Keyboard Shortcuts for Windows** U. C-abel Books,2016-06-07 Learn how to

excel in Excel using keyboard shortcuts. The use of Microsoft Excel spreadsheet program is becoming inevitable in today's employment world. The fact that there is competition among employers, employees and self-employed businessmen is a fact that cannot be overemphasized. Therefore anybody who wants to stand out in the crowd must do a little something extra in order to be noticed, and one of the things to do is to use keyboard shortcuts. In this book, you will learn how to save time by using keyboard shortcuts meant for Excel 2016 to execute tasks. Learn the basics of mousing and using keyboard shortcuts. Know more about your keyboard and its parts. Get acquainted with the 15 special keyboard shortcuts you should know as a computer user. Frequently Used Shortcuts. Go To The Access Keys For The Ribbon using keyboard shortcuts. Work In The Ribbon Tabs And Menus With The Keyboard. Use Access Keys When You Can See The KeyTips. Use keyboard shortcuts to Navigate In Cells. Make Selections And Perform Actions using keyboard shortcuts. Format In Cells with shortcut keys. Use keyboard shortcuts to Work With Data, Functions, And The Formula Bar. Keyboard shortcuts that involve the use of Function Keys. and Other Useful Shortcut Keys. Excelling in Excel is a choice and it's up to you. Click Add To Cart to start climbing the ladder of success.

 Microsoft Excel Jeanette Dunnett,2022-09-01 Ever been curious about Excel and you are not sure where to begin? Do you want to get better and faster at Excel? Do you want to learn tricks they don't teach in Excel course? Do you what to learn how to get the most of out Excel? Do you feel overwhelmed when learning about or using Excel? This is the book for you! Microsoft Excel: A definitive Guide for Beginners for Office 365 covers all the essential topics you need to know. What will you learn? This comprehensive book covers many topics for all the essential skills in Excel. You will learn about what Excel is, reasons to learn it, basic terminology, the different areas of the Excel screens, terminology, inputting data, formatting, data manipulation, preparing to print, reviewing spreadsheets, shortcuts, and the basics on formulas and functions. Opening, closing, and saving workbooks How to delete files, renaming workbooks Navigating around Excel for worksheets and cells Resizing screens, and working with multiple workbooks How to move, copy, and delete worksheets Adding, deleting cells, rows, columns and worksheets The different screen views in Excel Learn about

the parts of the Excel worksheet: title bars, ribbons, status and formula bars, the different cursor types Formatting: font options, text and cell alignment, formatting cells, and the different number formats in Excel, and the format painter Learn about the basics of inputting data such as copy, cut, paste undo and redo, finding and replacing data and removing duplicate values Sorting, filtering, and grouping data and working with large volumes of data Learn important shortcuts How to proofread your workbook, add comments and notes Learn the basics about formulas and functions What are you waiting for? Let's get started!

 **Excel Formulas** John Hales,Krista Jensen,2013-12-31 Guide to developing and using functions and formulas in Excel. This clear and concise coverage of the ins and outs of formula creation and use touches on many forms of math from statistics & trig to financial math. The sheer volume and wealth of information in these 6 pages is equal to 30 pages or more from your average book on the same subject. Includes screen shots.

**Excel 2021** Anthony Python,2021-09-07 Do you want to improve your knowledge of Microsoft

Excel to take advantage of its full potential? Are you looking for a simple guide that will show you the best shortcuts and save you valuable time? Do you want to know features that will make you feel at ease in your everyday and work life? If you answered yes, let this book bring you the knowledge to excel at Excel in less than 10 minutes per day. Microsoft Excel is an extremely powerful piece of software still up to date. That is why it is currently considered an indispensable tool for individuals and companies all over the world. But only by really having a solid understanding of Microsoft Excel, you will be able to simplify your work life as well as your everyday chores. But... which functions are most important for beginners? And how can you make the most of them? In this guide you will discover: Why Excel is now considered an essential skill required for any job position The basic functions of Excel and how to make the most of them in your workbooks The 10 most common formulas used in all offices that you absolutely want to master Why knowing the 7 most common shortcuts will increase your productivity and make you look good in your job How to intelligently synthesize a database using Pivot Tables and Charts BONUS! You will get access to 7 FREE VIDEO TUTORIALS to learn more

about pivot tables, the most used functions and formulas and the best 19 ADVANCED SHORTCUTS you should absolutely know! And really... much, much more! Whether you're a Windows or Mac user, you don't have to worry, this book will help you to deal with the main differences between the two systems, so you'll be able to apply the lessons in every case. Even if you're not a technology expert, this book will help you to familiarise yourself with spreadsheets step by step. It will remove any doubts with the help of illustrations for each explanation, and make you feel involved in the whole process by offering you practical examples that you can try out yourself on your own computer. Stop being afraid to apply for that much-desired job because of your lack of knowledge of Excel. With less than 10 minutes of effort per day, you will impress your colleagues and boss with the skills you will learn in this guide. Scroll up and click on Buy Now to get started! Your IT skills will no longer be a blocking point in your career!

 **Office 2003 Timesaving Techniques For Dummies** Woody Leonhard,2004-05-21 Wouldn't it be a waste to go on a spectacular, exoticvacation abroad and just hang out at the hotel pool? Wouldn'tit be a waste to buy a new iPod, download four favorite songs, andplay them over and over? Most people with Office 2003 are wasting a lot of software powerand a lot of time. They do the same routine things in the sameroutine ways and haven't begun to explore the capabilities ofOffice 2003. If you're one of them, Office 2003 TimesavingTechniques For Dummies gets you out of your rut and intoaction. It provides over 70 timesaving techniques for Word, Excel,Access, Outlook, and PowerPoint. (Most of the tips work with Office2000 and Office XP, too.) You'll customize Office to meetyour needs and start working like a pro in no time with easy-to-usetricks, tips, and techniques for: Streamlining your toolbars (Word alone has dozens to choosefrom) Setting up Outlook, searching with folders, organizing withflags, and dealing with spam Taking proper security measures, including using and updatingan antivirus package and avoiding potentially dangerous fileextensions Editing and laying out impressive Word documents Using keyboard shortcuts Diving into more advanced Office skills such as writing macros,setting up templates, and using multimedia with PowerPoint Using Excel to build self-verifying spreadsheets Running totals and subtotals in Access Combining applications to print holiday greetings

and run anelectronic newsletter Written by Woody Leonhard, author of Windows XP TimesavingTechniques For Dummies and the bestseller Windows XPAll-in-One Desk Reference For Dummies, this guides helps youeliminate extra steps and little annoyances and do thingsyou probably didn't know you could do, such as: Building e-mail stationery Calculating sales tax with the Lookup Wizard Making professional labels Encrypting messages Recording narration for PowerPoint presentations Complete with an index that lets you find what you want,fast. Office 2003 Timesaving Techniques For Dummieshelps you get up to speed and down to work. After all, timesa-wastin!

 Microsoft Excel Shortcuts George Wempen,2017-10-18 Welcome to our Microsoft Excel Shortcuts tutorial. If you want to learn more about using shortcuts in Excel, you've made the right choice of buying this book. Whether you're new to Excel or are a more advanced user, this tutorial or workbook is designed to show you how to use different shortcuts to help increase the speed at which access excel menus and tools. At the end of this book, you will also be presented with a download link for some hidden Microsoft Excel cheat sheet. IMPORTANT: These shortcuts refer to the US keyboard

layout. Keys for other layouts might not correspond exactly to the keys on a US keyboard. Commands that require you to press and release multiple keys together are indicated with a plus sign (+). Commands that require you to press multiple keys in order are indicated by a comma sign (,).

 **Tricks of Keyboard Shortcuts** Varun Katiyar,2020-05-15 Keyboard Shortcuts for MS-Word MS-Excel Internet Explorer Google Chrome Firefox Mozilla

Discover tales of courage and bravery in Explore Bravery with is empowering ebook, Stories of Fearlessness: **Excel Shortcuts 10** . In a downloadable PDF format ( PDF Size: \*), this collection inspires and motivates. Download now to witness the indomitable spirit of those who dared to be brave.

**Table of Contents Excel**

#### **Excel Shortcuts 10**

#### Genres

Considering Fiction

vs. Non-Fiction

Determining Your

Reading Goals

3. Choosing the Right eBook Platform

Popular eBook

Platforms

Features to Look for

in an Excel

Shortcuts 10

User-Friendly

#### Interface

4. Exploring eBook

Recommendations from

Excel Shortcuts 10

- Personalized
	- Recommendations
- Excel Shortcuts 10

User Reviews and

#### Ratings

Excel Shortcuts 10

and Bestseller Lists

5. Accessing Excel

Shortcuts 10 Free and

1. Understanding the eBook

The Rise of Digital

Reading Excel

Shortcuts 10

Advantages of

eBooks Over

2. Identifying Excel

Shortcuts 10

Traditional Books

Exploring Different

Excel Shortcuts 10

#### **Excel Shortcuts 10** Paid eBooks Excel Shortcuts 10 Public Domain eBooks Excel Shortcuts 10 eBook Subscription **Services** Excel Shortcuts 10 Budget-Friendly **Options** 6. Navigating Excel Shortcuts 10 eBook o ePub, PDF, MOBI, and More Excel Shortcuts 10 Compatibility with **Devices** Excel Shortcuts 10 Enhanced eBook Features 7. Enhancing Your Reading **Experience** Adjustable Fonts and Text Sizes of Highlighting and Note-Taking Excel Shortcuts 10 o Interactive Flements Excel Shortcuts 10 8. Staying Engaged with Excel Shortcuts 10 Joining Online Reading **Communities** Participating in Virtual Book Clubs

Excel Shortcuts 10

Following Authors

Formats

#### **Excel Shortcuts 10**

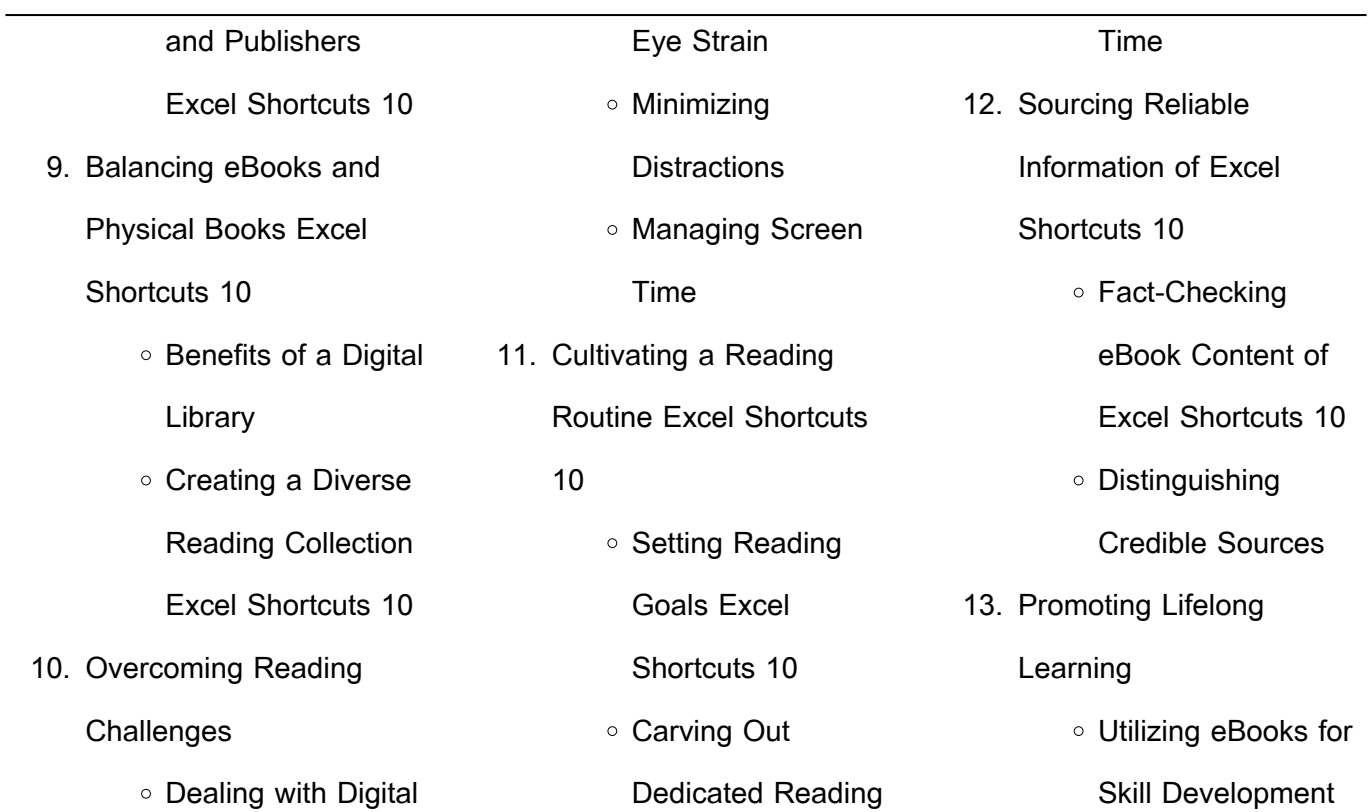

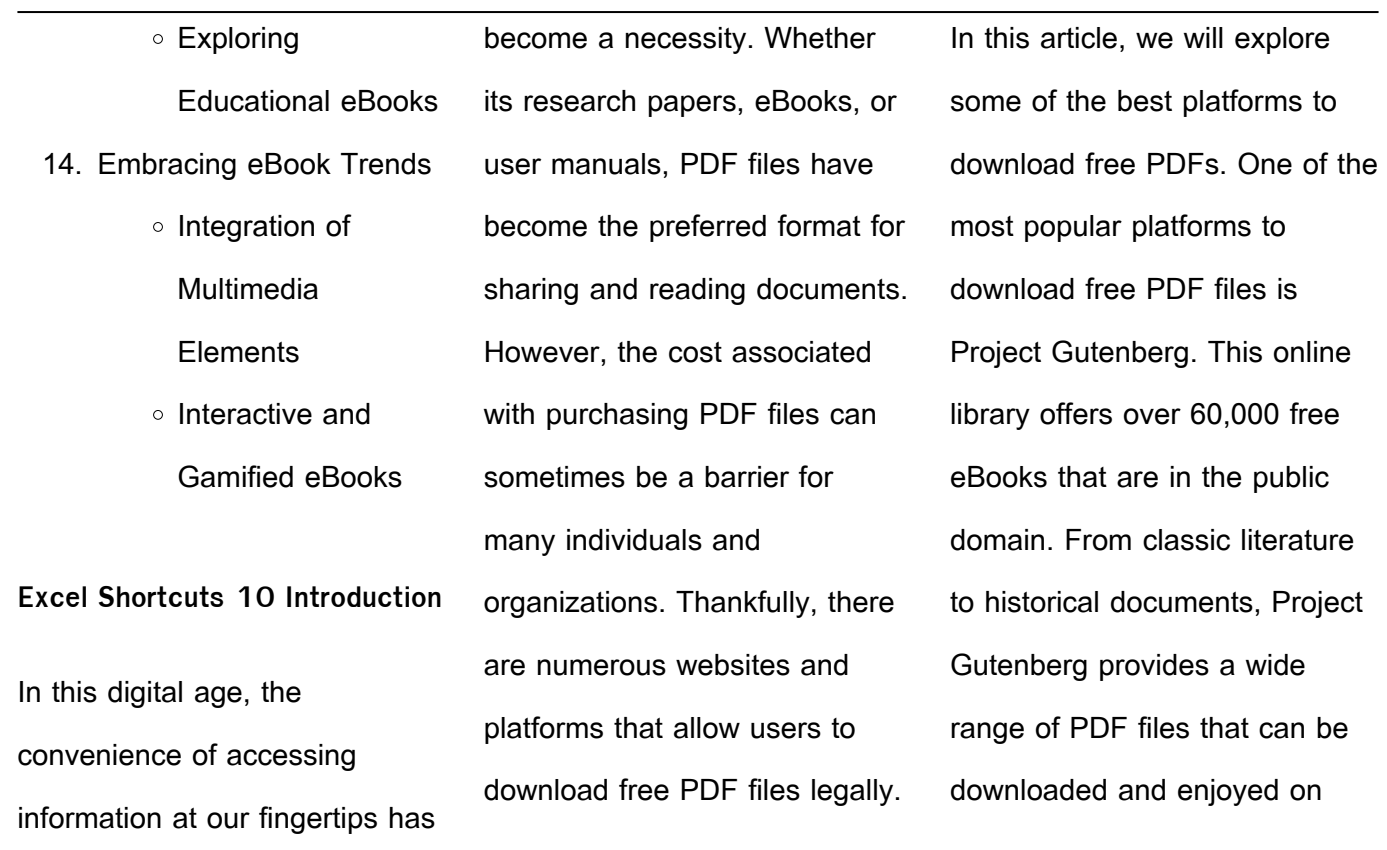

various devices. The website is user-friendly and allows users to search for specific titles or browse through different categories. Another reliable platform for downloading Excel Shortcuts 10 free PDF files is Open Library. With its vast collection of over 1 million eBooks, Open Library has something for every reader. The website offers a seamless experience by providing options

to borrow or download PDF files. Users simply need to create a free account to access this treasure trove of knowledge. Open Library also allows users to contribute by uploading and sharing their own PDF files, making it a collaborative platform for book enthusiasts. For those interested in academic resources, there are websites dedicated to providing free

PDFs of research papers and scientific articles. One such website is Academia.edu, which allows researchers and scholars to share their work with a global audience. Users can download PDF files of research papers, theses, and dissertations covering a wide range of subjects. Academia.edu also provides a platform for discussions and networking within the academic community.

When it comes to downloading Excel Shortcuts 10 free PDF files of magazines, brochures, and catalogs, Issuu is a popular choice. This digital publishing platform hosts a vast collection of publications from around the world. Users can search for specific titles or explore various categories and genres. Issuu offers a seamless reading experience with its user-friendly interface and allows users to

download PDF files for offline reading. Apart from dedicated platforms, search engines also play a crucial role in finding free PDF files. Google, for instance, has an advanced search feature that allows users to filter results by file type. By specifying the file type as "PDF," users can find websites that offer free PDF downloads on a specific topic. While downloading Excel Shortcuts 10 free PDF files is

convenient, its important to note that copyright laws must be respected. Always ensure that the PDF files you download are legally available for free. Many authors and publishers voluntarily provide free PDF versions of their work, but its essential to be cautious and verify the authenticity of the source before downloading Excel Shortcuts 10. In conclusion, the internet offers

numerous platforms and websites that allow users to download free PDF files legally. Whether its classic literature, research papers, or magazines, there is something for everyone. The platforms mentioned in this article, such as Project Gutenberg, Open Library, Academia.edu, and Issuu, provide access to a vast collection of PDF files. However, users should always

be cautious and verify the legality of the source before downloading Excel Shortcuts 10 any PDF files. With these platforms, the world of PDF downloads is just a click away. **FAQs About Excel Shortcuts 10 Books** 1. Where can I buy Excel Shortcuts 10 books?

Bookstores: Physical bookstores like Barnes & Noble, Waterstones, and independent local stores. Online Retailers: Amazon, Book Depository, and various online bookstores offer a wide range of books in physical and digital formats. 2. What are the different book formats available?

Hardcover: Sturdy and

#### **Excel Shortcuts 10**

durable, usually more expensive. Paperback: Cheaper, lighter, and more portable than hardcovers. E-books: Digital books available for e-readers like Kindle or software like Apple Books, Kindle, and Google Play Books. 3. How do I choose a Excel Shortcuts 10 book to

read? Genres: Consider

the genre you enjoy (fiction, non-fiction, mystery, sci-fi, etc.). Recommendations: Ask friends, join book clubs, or explore online reviews and recommendations. Author: If you like a particular author, you might enjoy more of their work.

4. How do I take care of Excel Shortcuts 10

books? Storage: Keep them away from direct sunlight and in a dry environment. Handling: Avoid folding pages, use bookmarks, and handle them with clean hands. Cleaning: Gently dust the covers and pages occasionally. 5. Can I borrow books without buying them?

Public Libraries: Local

libraries offer a wide range of books for borrowing. Book Swaps: Community book exchanges or online platforms where people exchange books.

6. How can I track my reading progress or manage my book collection? Book Tracking Apps: Goodreads, LibraryThing, and Book

Catalogue are popular apps for tracking your reading progress and managing book collections. Spreadsheets: You can create your own spreadsheet to track books read, ratings, and other details.

7. What are Excel Shortcuts 10 audiobooks, and where can I find them? Audiobooks: Audio

recordings of books, perfect for listening while commuting or multitasking. Platforms: Audible, LibriVox, and Google Play Books offer a wide selection of audiobooks. 8. How do I support authors

or the book industry? Buy Books: Purchase books from authors or independent bookstores.

Reviews: Leave reviews on platforms like Goodreads or Amazon. Promotion: Share your favorite books on social media or recommend them to friends.

9. Are there book clubs or reading communities I can join? Local Clubs: Check for local book clubs in libraries or community centers. Online

Communities: Platforms like Goodreads have virtual book clubs and discussion groups. 10. Can I read Excel Shortcuts 10 books for free? Public Domain Books: Many classic books are available for free as theyre in the public domain. Free Ebooks: Some websites offer free e-books legally,

like Project Gutenberg or Open Library.

**Excel Shortcuts 10 :**

101 alliteration examples ereading worksheets - Jun 02 2023

web examples of alliteration using the y eu and u sounds 96 in her youth she yearned to wander yonder europe 97 i m used to yelling at you yellowbellies 98 your usefulness was used up yesterday examples of alliteration using the z and x sound 99 my zodiac was zooming toward the zenith 100

alliteration definition and examples litcharts - Jul 23 2022 web alliteration examples in literature alliteration is common in poetry as well as in literature ranging from from shakespeare to stephen king below are some examples alliteration in the

prologue to romeo and juliet this example from lines 5 6 of the prologue of romeo and juliet has two sets of alliteration one with f sounds and one **what is alliteration bbc bitesize** - Jan 29 2023 web for example sammy the slippery snake came sliding alliteration is used in both written and spoken english you can find examples in poetry advertising and events

commentary **10 alliteration poems example poems with alliteration literary** - Sep 05 2023 web 10 poems all about alliteration poetry is filled with alliteration because it lends itself naturally to the tone and musicality of the poetry take a look at these poems that are filled with alliteration and see how it affects not only the sound but also the meaning of

### 11 alliteration poems for kids perfect for primary poetry lessons - Feb 15 2022 web explore these alliteration poem examples for kids in your poetry lessons to help students identify repeated consonants and write their own alliteration in 11 alliteration poems for kids perfect for primary poetry lessons teach starter 10 more amazing poems with alliterations literary devices -

### Aug 24 2022

web the following poems are a few of the best examples of alliterations the fire of drift wood by henry wadsworth longfellow the first slight swerving of the heart that words are powerless to express and leave it still unsaid in part or say it in too great excess the very tones in which we spake had something strange i could but mark alliteration definition and

## examples poem analysis - Jun 21 2022 web alliteration is a technique that makes use of repeated sound at the beginning of multiple words grouped together it is used in poetry and prose e g the sentence sally s slippery snake slithered slowly down the stairs is a great example of alliteration related terms consonance assonance

repetition consonance

**examples of alliteration poems yourdictionary** - May 01 2023 web jul 28 2021 there are several examples in romeo and juliet but his poetryoften used alliteration too for example in sonnet 5 the b sound in beauty bareness and bereft set a romantic tone in the last line the s substance and sweet provides a soothing rhythm beautyo er snowed and barenessevery where

Feb 27 2023 web alliteration the repetition of initial stressed consonant sounds in a series of words within a phrase or verse line alliteration need not reuse all initial consonants pizza and place alliterate example with swift slow sweet sour adazzle dim from gerard manley hopkins s pied beauty **alliteration wikipedia** - Dec 28

**alliteration poetry foundation** -

web the word alliteration comes from the latin word littera meaning letter of the alphabet it was first coined in a latin dialogue by the italian humanist giovanni pontano in the 15th century alliteration is used in the alliterative verse of old english old norse old high german old saxon and old irish it was an important ingredient of the sanskrit shlokas

2022

**alliteration poems classroom poems** - Mar 19 2022 web an example of alliteration would be mighty mac moved many mountains the first alliteration poem is betty s room take notice of the many lines of alliteration in this poem clutter clustered clingingly and mutters mawkishly read on for more alliteration betty s room there is no clutter cluttered up more closely i presume

10 of the best examples of poems containing alliteration - Aug 04 2023 web below we select and introduce ten classic poems which contain some of the best and most powerful examples of alliteration the effects created by these alliterative lines or phrases vary from poem to poem but those effects are all made possible at least in part by the poetic power of

alliteration see what we did there 1 **alliteration poems discover famous poetry examples** - Apr 19 2022 web oct 30 2023 we are going to examine ten examples of alliteration in poetry in this article and we will demonstrate how alliteration can be used in each of these poems for those who find these kinds of devices interesting let s see where this

list will take us perhaps you will even find some examples of alliteration in poetry that you are familiar

11 alliteration poems for kids perfect for teaching poetry - Oct 26 2022

web aug 8 2023 alliteration poem examples for kids 1 bad blood taylor swift wait a taylor swift song songs are essentially poems set to music and pulling in popular songs is a perfect

way to capture your students attention so let s start things off strong here s an alliterative example that any swifties in your class are sure to recognize alliteration poems examples of alliteration poetry - Mar 31 2023 web alliteration poems examples of alliterations and a list of new poems in the correct poetic form and technique share and read short long best and famous alliteration poetry while

accessing rules format types and a comprehensive literary definition of an alliteration alliteration poems about august poetrysoup com - Oct 06 2023 web august alliteration poems these august alliteration poems are examples of alliteration poems about august these are the best examples of alliteration august poems written by international poets chapter 129 damian delilah mallory holly

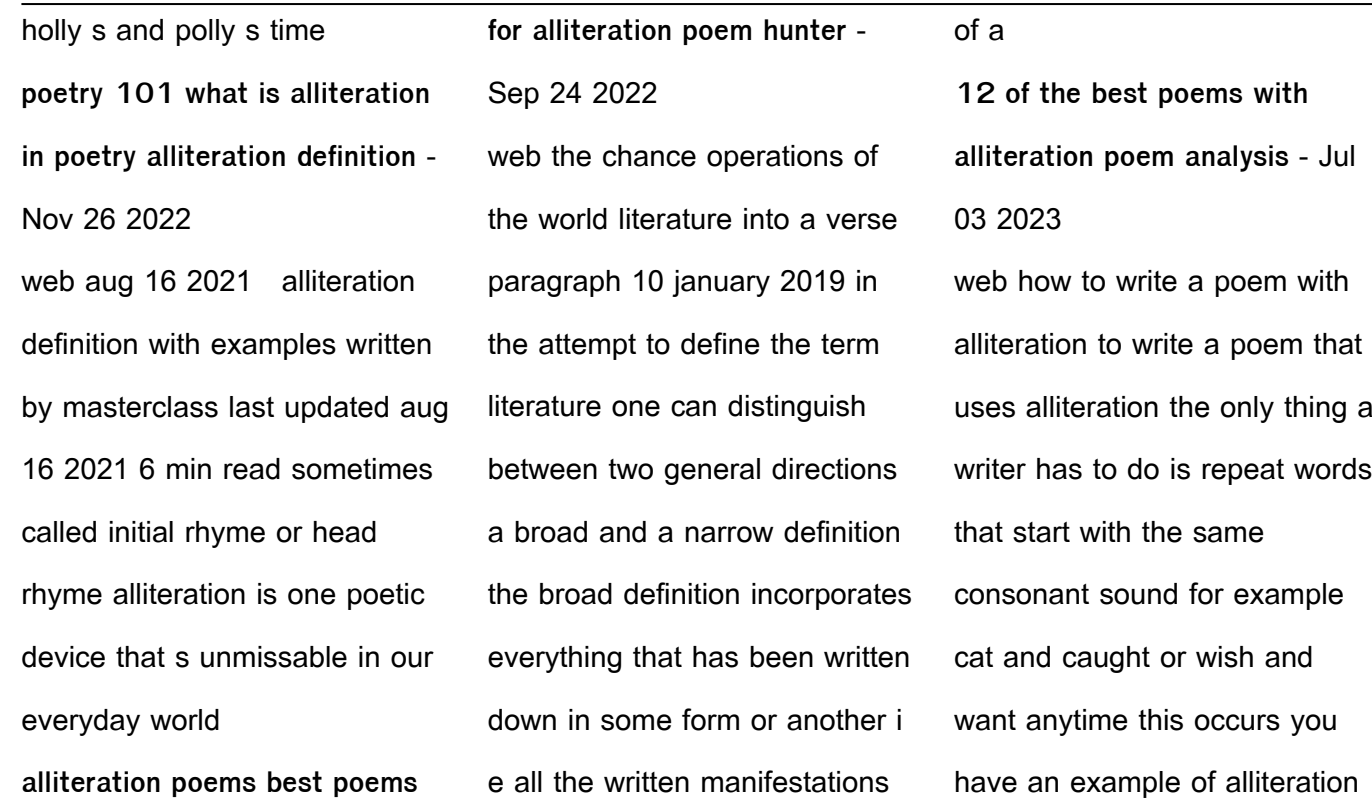

**alliteration in poetry a comprehensive guide** - May 21 2022 web aug 7 2023 examples of alliteration in poetry alliteration is everywhere in poetry once you start looking for it to illustrate the significance of alliteration in poetry let s dive into a few examples the first example is the famous poem tajemnice doliny Umierci przerwane ekshumacje

nieznana liczba - Dec 07 2022 web oct 10 2014 mija 75 lat od pierwszych strza $\square$ ów w  $f$ ordo $\Box$ skiej dolinie  $\Box$ mierci historycy do dzi $\Box$  nie ustalili ile  $d$ ok $\Box$ adnie osób zgin $\Box$ o z r $\Box$ k niemców tajemnicy nie wvia $\Box$ ni $\Box$ v prowadzone po wojnie i przerwane w  $ni$ ewyja $\Box$ nionych  $okoliczno$ Ciach ekshumacie  $j$ edna z najwi $\Box$ kszych ekshumacji w europie

rozpocz∐ta **tajemnica wędrujących kamieni z** doliny **Inierci** focus pl - Jan 08 2023 web feb 22 2015 rankiem slollce i wiatr niekoniecznie mocny bo wystarczy 4 5 m s kruszy cienki lód lodowe bry $\Box$ y zaczynaj**U** siU wówczas  $przesuwa$ U po wodzie ci $\Box$ gn $\Box$ c ze sob $\Box$  kamienie z  $na$ dei $\square$ ciem lata i upa $\square$ ów woda znika a na wyschniUtym

 $q$ runcie pozostaj $\Box$  zygzakowate mierz $\Box$ ce kilkaset metrów  $\Box$ lady w $\Box$ drówki g $\Box$ azów prawdziwe rolling stones tajemnica doliny smierci uniport edu ng - Jun 01 2022 web tajemnica doliny smierci 3 6 downloaded from uniport edu ng on august 2 2023 by guest polska bibliogra $\Box$ a literacka 1987 ksi $\Box$ ka ameryka $\Box$ ska dla dzieci i m $\Box$ odzie $\Box$ y w polsce w latach 1944 1989 bogumi $\textsf{L}$ a

### staniów

tajemnica doliny smierci kallıt kapak 1 ocak 2018 - Jul 14 2023

web tajemnica doliny smierci krzysztof drozdowski amazon com tr kitap Çerez tercihlerinizi seçin Çerez bildirimimizde  $a$ yrıntılı  $a$ ekilde açıklandı $a$ lı  $ü$ zere alı $\Box$ veri $\Box$  yapmanızı  $\mathsf{sa}$ llamak alı $\mathsf{Q}$ veri $\mathsf{Q}$ deneyiminizi iyile $\Box$ tirmek ve hizmetlerimizi sunmak için

gerekli olan çerezleri ve benzer araçları kullanırız ayrıca tajemnica doliny Imierci bydgoszcz fordon droga do prawdy - Aug 15 2023 web kup ksi $\Box$ Lk $\Box$  fordo $\Box$ ska dolina *Umierci kryje* w sobie wiele tajemnic pomimo up $\mathsf{U}_{\mathsf{ywu}}$  $\overline{\mathsf{u}}$ lu $\overline{\mathsf{u}}$  tylu lat od zako $\overline{\mathsf{L}}$ czenia drugiej wojny  $\Box$ wiatowej nie znamy nazwisk wszystkich ofiar brutalnie rozstrzelanych przez hitlerowców jesieni<sup>[1</sup> 1939 roku

usa Ilmierl I w dolinie Umierci nie  $\Box$ vi $\Box$  tury $\Box$ ci tvp info - Feb 26 2022 web aug 26 2021 52 letni blake chaplin zosta $\Box$  znaleziony martwy w sobot $\Box$  na szlaku golden canyon trail jego cia $\square$ o

znalaz**L** rano inny turysta  $s$ Lu $\square$ by medyczne zabra $\square$ y je  $nast$ Upnego dnia w minion $\Box$  $\Box$ rod $\Box$  18 sierpnia na tym samym szlaku znaleziono ciallo 60 letniego lawrence a

stanbacka z san francisco w $U$ adze nie przekaza $U$ v dot $U$ d jaka by $\mathsf{u}$ a **dolina Śmierci kalifornia atrakcje i zwiedzanie darmowy** - Jan 28 2022 web dolina **∐šmierci kalifornia** atrakcje i zwiedzanie darmowy przewodnik dolina Ĺšmierci w stanie kalifornia le∐Uy niedaleko las vegas i jest jednym z najgorÄ tszych miejsc na  $\Box$  wiecie sprawd $\Box$  jakie

kryje atrakcje tajemnica doliny **Umierci** ipn **rozpoczął poszukiwania** - May 12 2023

web nov 6 2019 tajemnica  $\alpha$ doliny  $\Box$ mierci ipn rozpocz $\Box$ poszukiwania szcz $\square$ tków ofiar Lledztwo w sprawie niemieckiej zbrodni doliny  $\Box$ mierci zosta $\Box$ o wznowione po 50 latach przerwy ma doprowadzi $\Box$  do odszukania 1200 ofiar doliny  $\Box$ mierci tak $\Box$  liczb $\Box$  podano na

**Excel Shortcuts 10**

pomniku ile cia $\Box$  znajduje si $\Box$  w fordonie nie wiadomo jedynym pewnym faktem jest **tajemnica doliny Śmierci jaka** jest prawda o ofiarach w**uród** -Mar 10 2023 web apr 17 2018 10 maja 1947 roku odby $\Box$  si $\Box$  uroczysty pogrzeb ofiar z doliny  $\square$ mierci z po**L**egnaniem na starym rynku przejazdem trumien przez miasto i pochówkiem na  $wzg$ órzu wolno $\Box$ ci tajemnica doliny <u>Umierci</u> **krzysztof drozdowski allegro** - Apr 30 2022 web zobacz tajemnica doliny Lmierci krzysztof drozdowski w najni $\bigcup$ szych cenach na allegro pl najwi $\Box$ cej ofert w jednym miejscu rado**UU** zakupów i 100  $bezpieczeI$ stwa dla ka $I$ dei transakcji kup teraz **tajemnicze obiekty z** syberyjskiej doliny <u>Umierci</u> **antyradio** - Feb 09 2023 web feb 6 2018 dolina  $\Box$ mierci znajduje si $\Box$  w pó $\Box$ nocno wschodniej syberyjskiej jakucji mówi si $\Box$   $\Box$ e w tym rejonie doszło do eksplozji statku kosmicznego sprawd $\square$ szczegóLy tajemnica doliny Imierci krzysztof drozdowski ceneo pl - Sep 04 2022 web tajemnica doliny Umierci krzysztof drozdowski opis i dane produktu tajemnica doliny

Lmierci bydgoszcz fordon droga do prawdy 1939 2018 wydawnictwo cb ean 9788373392236 dolina  $\Box$ mierci w fordonie dzielnicy bydgoszczy kryje tajemnica doliny **Umierci** droga do prawdy allegro - Mar 30 2022 web tajemnica doliny  $\Box$ mierci  $d$ roga do prawdy ksi $\mathsf{U} \mathsf{U}$ ka darmowa dostawa z allegro smart najwillcej ofert w jednym miejscu rado $\text{III}$  zakupów 100 bezpiecze∐stwa dla ka∐dei transakcji kup teraz oferta 14055008842 tajemnica doliny smierci polish edition paperback amazon com - Jul 02 2022 web jan 1 2018 amazon com tajemnica doliny smierci polish edition 9788373392236 krzysztof drozdowski books tajemnica doliny **L**mierci **m**lodzi podrólnicy znikajl tu

**bez śladu** - Apr 11 2023 web mar 16 2023 tajemnica doliny **Imierci** m**I**odzi  $\mathsf{p}_\mathsf{odr6}$  $\Box$  nicy znikaj $\Box$  tu bez  $\Box$ ladu podró $\Box$ e kl $\Box$ twa doliny  $\Box$ mierci tajemnicze zagini $\Box$ cia podró $\square$ ników w himalajach harley rustad dolina parwati w  $\alpha$ dleg $\square$ ym zak $\square$ tku indii jawi si $\square$ jako idylliczny azyl w himalajach **dolina śmierci james oliver**  $curwood$  ksi $\Box$ ka w - Oct 05 2022

**Excel Shortcuts 10**

web dolina  $L$ mierci bohaterem akcji jest pisarz john aldous staj $\Box$ c w obronie lady gray staje  $\sin$  wrogiem najwi $\sin$ kszego bandyty w mie $\Box$ cie który pragnie zdoby $\Box$  dla siebie  $p$ pi $\Box$ kn $\Box$  kobiet $\Box$  i zem $\Box$ ci $\Box$  si $\Box$ na literacie **ofiary i kaci tajemnica zbrodni w bydgoskiej dolinie Śmierci** - Jun 13 2023 web oct 8 2018 pierwsze aresztowania na poczUtku

 $w$ rze $\Box$ nia to dzie $\Box$ o tych $\Box$ e specjalnych grup najbardziej znane i cz $\Box$ sto publikowane s $\Box$ zdj $\Box$ cia z  $\Box$ apanki na ul parkowej gdzie podczas obławy aresztowano 14 **dolina Śmierci park narodowy doliny Śmierci przewodnik** - Nov 06 2022 web dolina  $\Box$ mierci kompletny przewodnik po parku narodowym doliny  $\square$ mierci w kalifornii z ka $\Box$ d $\Box$  wizyt $\Box$  dolina

 $\Box$ mierci któr $\Box$  odwiedzi $\Box$ em ju $\Box$  $\mathsf{szel}\Pi$  razy ods $\mathsf{I}$ ania $\mathsf{I}\mathsf{a}$  $przede$  mn $\Box$  swoje nowe oblicze od ekstremalnie wysokich temperatur w lipcu do ch**Lodnych** styczniowych poranków dolina  $\Box$ mierci jak i $\Box$  zwiedzi $\Box$  i  $przeIvII$  what the travel - Dec 27 2021 web apr 16 2019  $n$ ale $L$ a $L$ obv napisa**L** kalifornijska dolina Umierci to jeden z

najwi**L**kszych parków narodowych w w kontynetalnej  $cz$ U $\Box$ ci stanów zjednoczonych lower 48 states wszak parki alaski s $\Box$  wielokrotnie wi $\Box$ ksze od doliny  $\Box$ mierci wielu z nas  $z$ apomina  $\square$ e alaska to cz $\square$ usa **amazon com krzysztof drozdowski books** - Aug 03 2022 web jan 1 2022 tajemnica smierci heinricha himmlera

polish edition by krzysztof drozdowski jan 1 2022 paperback tajemnica doliny smierci polish edition polish edition by drozdowski krzysztof jan 1 2018 5 0 out of 5 stars 1 paperback z lotu ptaka bydgoszcz na fotografii lotniczej 1911 1945 **first jazz songs easy jazz play along volume 1 first jass songs** - Jul 20 2023 web first jazz songs easy jazz

play along volume 1 first jass songs by hal leonard corp may 31st 2020 wele to toplayalong free sheet music for violin flute and recorder all scores have 3 audio files full music just the piano acpaniment to play along and a slow version to play along 3 easy jazz songs for people who don t play jazz **partitions easy jazz play along volume 1 first jazz songs** - Apr 05 2022

web 28 99 description easy jazz play along volume 1 first jazz songs improvising is easier than ever with this new series for beginning jazz musicians the hal leonard easy jazz play along series includes songs with accessible chord changes and features recordings with songlist all of me all the things you are autumn leaves c jam blues first jazz songs songbook easy jazz play along volume 1 - Dec

### 13 2022

web volume 1 includes 18 songs all of me all the things you are autumn leaves c jam blues the girl from ipanema garota de ipanema on green dolphin street satin doll there will never be another you and more read more part of series hal leonard jazz play along print length 112 pages language english sticky notes not enabled publisher

first jazz songs songbook easy jazz play along volume 1 volume 1 - Mar 16 2023 web first jazz songs songbook easy jazz play along volume 1 volume 1 ebook written by hal leonard corp read this book using google play books app on your pc android ios devices download for offline reading highlight bookmark or take notes while you read first jazz songs songbook easy jazz play

along volume 1 volume 1 easy jazz play along series hal leonard - Jun 19 2023 web easy jazz play along series improvising is easier than ever with this new series for beginning jazz musicians the hal leonard easy jazz play along series includes songs with accessible chord changes and features recordings with novice friendly tempos **first jazz songs buy now in the**

**stretta sheet music shop** - Apr 17 2023 web volume 1 includes 18 songs all of me all the things you are autumn leaves c jam blues the girlfrom ipanema

garôta de ipanema on green dolphin street satin doll there will never be another you and more audio is accessed online using the unique code inside the book and can be streamed or downloaded

**first jazz songs easy jazz play along volume 1 book online** - Mar 04 2022 web first jazz songs easy jazz play along volume 1 book online audio easy jazz play along improvising is easier than ever with this new series for beginning jazz musicians the hal leonard easy jazz play along series includes songs with accessible chord changes and features recordings with novice

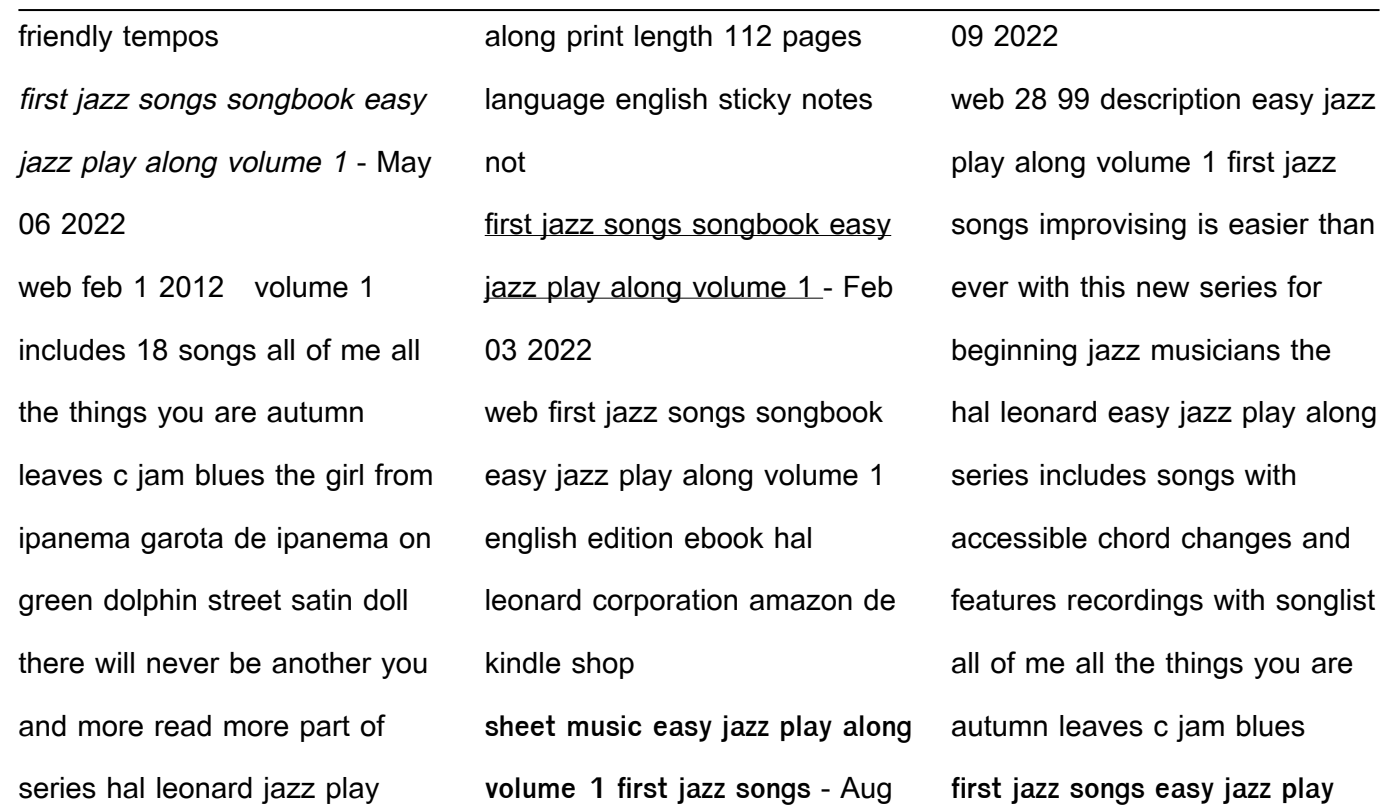

#### **Excel Shortcuts 10**

**along volume 1 sheet music easy** - Aug 21 2023 web volume 1 includes 18 songs all of me all the things you are autumn leaves c jam blues the girl from ipanema garôta de ipanema on green dolphin street satin doll there will never be another you and more audio is accessed online using the unique code inside the book and can be streamed or downloaded

first jazz songs easy jazz play along volume 1 paperback - Nov 12 2022 web volume 1 includes 18 songs all of me all the things you are autumn leaves c jam blues the girl from ipanema garota de ipanema on green dolphin street satin doll there will never be another you and more audio is accessed online using the unique code inside the book and can be streamed or downloaded first jazz songs easy jazz play along volume 1 fi full pdf - Jan 02 2022 web real book play along this usb stick includes backing tracks for 240 songs from the real book volume 1 so you can play along with a real rhythm section piano bass and drums professionally recorded for these products schwann 1 records tapes 1977 wayne

shorter songbook wayne shorter 2003 11 01 jazz play along first jazz songs easy jazz play along volume 1 paperback - Jan 14 2023 web buy first jazz songs easy jazz play along volume 1 by hal leonard publishing corporation online on amazon ae at best prices fast and free shipping free returns cash on delivery available on eligible purchase **first jazz songs sheet music plus**

web first jazz songs by various softcover audio online sheet music for bass clef instruments bb instruments c instruments eb instruments buy print music hl 843225 sheet music plus first jazz songs vol 1 easy jazz play along volume 1 by hal - Jun 07 2022 web find many great new used options and get the best deals for first jazz songs vol 1 easy

- Feb 15 2023

jazz play along volume 1 by hal leonard corp staff 2012 trade paperback mixed media at the best online prices at ebay free shipping for many products **first jazz songs easy jazz play along various** - Sep 10 2022 web various composers first jazz songs easy jazz play along paperback book cd package bb eb bass clef and c instruments and thousands more titles ejazzlines has the best selection and prices of jazz in the world first jazz songs easy jazz play along easy jazz play along volume 1 first jazz songs easy jazz play along volume 1 book online - May 18 2023 web feb 1 2012 the hal leonard easy jazz play along series includes songs with accessible chord changes and features recordings with novice friendly

tempos just follow the

streamlined lead sheets in the book and play along with the professionally recorded backing tracks on the audio **hal leonard easy jazz play along vol 1 first jazz songs** - Jul 08 2022

web find hal leonard easy jazz play along vol 1 first jazz songs books and methods hal leonard easy jazz play alongs and more at welcome to marina music hal leonard first jazz songs jazz

play along series book easy jazz - Oct 11 2022 web hal leonard first jazz songs jazz play along series book easy jazz play along volume 1 hal leonard corp amazon com au books

Best Sellers - Books "

[data mining in business](https://www.freenew.net/fill-and-sign-pdf-form/threads/?k=Data-Mining-In-Business-Intelligence.pdf) **[intelligence](https://www.freenew.net/fill-and-sign-pdf-form/threads/?k=Data-Mining-In-Business-Intelligence.pdf)** [dangerous encounters](https://www.freenew.net/fill-and-sign-pdf-form/threads/?k=Dangerous-Encounters-Genealogy-And-Ethnography.pdf) [genealogy and ethnography](https://www.freenew.net/fill-and-sign-pdf-form/threads/?k=Dangerous-Encounters-Genealogy-And-Ethnography.pdf)

#### **Excel Shortcuts 10**

[cv starr east asian library](https://www.freenew.net/fill-and-sign-pdf-form/threads/?k=Cv_Starr_East_Asian_Library.pdf)

[dan kiley peter pan syndrome](https://www.freenew.net/fill-and-sign-pdf-form/threads/?k=Dan_Kiley_Peter_Pan_Syndrome.pdf)

[curing courtney doctors couldnt](https://www.freenew.net/fill-and-sign-pdf-form/threads/?k=Curing-Courtney-Doctors-Couldnt-Save.pdf)

[save](https://www.freenew.net/fill-and-sign-pdf-form/threads/?k=Curing-Courtney-Doctors-Couldnt-Save.pdf)

[daughter of smoke and bone](https://www.freenew.net/fill-and-sign-pdf-form/threads/?k=Daughter-Of-Smoke-And-Bone-Film.pdf)

[film](https://www.freenew.net/fill-and-sign-pdf-form/threads/?k=Daughter-Of-Smoke-And-Bone-Film.pdf)

[data analysis for survey](https://www.freenew.net/fill-and-sign-pdf-form/threads/?k=Data_Analysis_For_Survey_Research.pdf)

[research](https://www.freenew.net/fill-and-sign-pdf-form/threads/?k=Data_Analysis_For_Survey_Research.pdf)

[curious incident of the dog in](https://www.freenew.net/fill-and-sign-pdf-form/threads/?k=Curious-Incident-Of-The-Dog-In-The-Night-Time-London.pdf)

[the night time london](https://www.freenew.net/fill-and-sign-pdf-form/threads/?k=Curious-Incident-Of-The-Dog-In-The-Night-Time-London.pdf)

[creative writing worksheets for](https://www.freenew.net/fill-and-sign-pdf-form/threads/?k=creative_writing_worksheets_for_grade_3.pdf)

[grade 3](https://www.freenew.net/fill-and-sign-pdf-form/threads/?k=creative_writing_worksheets_for_grade_3.pdf)

[cryptography and network](https://www.freenew.net/fill-and-sign-pdf-form/threads/?k=Cryptography_And_Network_Security_Solution_Manual.pdf)

[security solution manual](https://www.freenew.net/fill-and-sign-pdf-form/threads/?k=Cryptography_And_Network_Security_Solution_Manual.pdf)